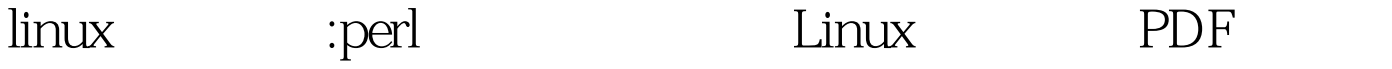

https://www.100test.com/kao\_ti2020/619/2021\_2022\_linux\_E8\_AE \_A4\_E8\_AF\_c103\_619625.htm 表示日期的方式多种多样: "18 Jan 1973<sup>"</sup> 18/01/1973<sup>"</sup> 01/18/1973<sup>"</sup> Jan 18 1973 " 18-01-73 " 18-01-1973 " 01/73 ( " 01-06-1973 6 1 1  $6$ ) and  $\overline{6}$ 18 Jan 1973 ″ 6 Sep 1950 转换为数字表示。Unix 内部使用纪元秒表示时间。日期和时 1970 1 1 18 Jan 1973 ( 96163200 Perl gmtime gmtime perl -le ' print scalar gmtime 96163200 Thu Jan 18  $0.000001973$  gmtime() perl -le 'print join( ,", gmtime 96163200)' 0,0,0,18,0,73,4,17,0 3 0 ,0-23, 12, 4  $($  18) 5  $(1)$  0 组的下标: @months = qw(Jan Feb Mar Apr May Jun Jul Aug Sep Oct Nov Dec).  $\text{Smooth} = (\text{gmtime } 96163200)[4]$ . #" Jan"  $73)$ 

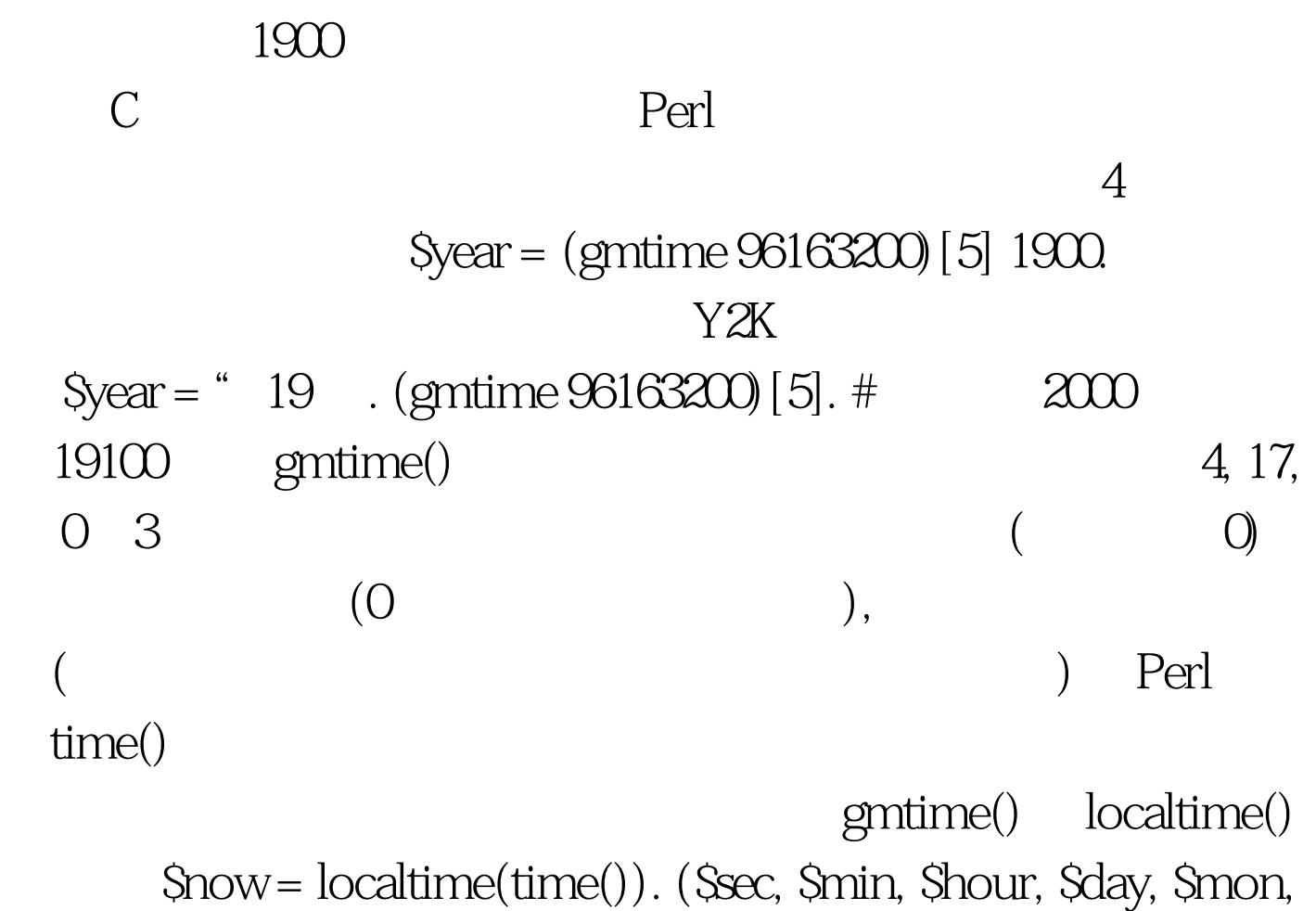

 $\gamma$ year,  $\gamma$ wday,  $\gamma$ yday,  $\gamma$ isdst) = localtime(time()). localtime() antime() show time() \$now = localtime(). (\$sec, \$min, \$hour, \$day, \$mon, \$year, \$wday, \$yday,  $\text{Sisdst} = \text{localtime}()$ .

## Sdifference\_in\_seconds = Slater\_datetime

- Searlier\_datetime.

 $\theta$  3600  $\theta$  36400 Sdifference in minutes = \$difference\_in\_seconds / 60. \$difference\_in\_hours = \$difference\_in\_seconds / 3600. \$difference\_in\_day = \$difference\_in\_seconds / 86400.  $" 4$   $" 5$ then = time()  $86400 * 4$  print

scalar localtime Sthen.  $\blacksquare$ 

## 932836935,

 $Sat$  Jul 24 11:23:17 1999

 $Sat$  Jul 24  $0000001999$  (Sthen = Sthen -

 $\operatorname{Sthen} \%$  86400 #

 $Sthen = 43200.$  # add on

half a day  $$$ then =  $$$ then -  $$$ then  $\%$   $86400$  # truncate to the day  $\rm GMT$ 

GMT Perl Time::Local timelocal() timegm() localtime() gmtime() use Time::Local.  $$then = time() 4*86400. $then = time?$ \$then. # local epoch seconds \$then -= \$then % 86400. # truncate to the day \$then = timelocal gmtime \$then. # back to gmt epoch  $s$ econds print scalar localtime \$then, " $\forall n$ ".

use Time::Local. @months{qw(Jan Feb Mar Apr May Jun Jul Aug Sep Oct Nov Dec)  $=(0.11). S = "19$  Dec 1997 15:30:02  $\alpha$  /(\d\d)\s (\w)\s (\d )\s (\d ):(\d ):(\d ) / or die "Not a date". \$mday = \$1. \$mon = exists(\$months{\$2}) ? \$months{\$2} : die  $Bad month"$ .  $Syear = S3 - 1900$  ( $Sh, Sm, SS = (S4, S5, S6)$ . \$epoch\_seconds = timelocal(\$s,\$m,\$h,\$mday,\$mon,\$year). CPAN Date::Manip use

Date::Manip. \$epoch\_seconds = UnixDate(" 19 Dec 1997 15:30:02 ," s"). Date::Manip

Date::Manip将对多种不同的格式进行识别,如: "today" "now" "first sunday in april 2000″ "3:15, today" "3:15pm, first sunday in april 2000 "  $200/01/1809.15$  Date Manipulation 2036, 2037, 2038, ..., 1901?! C

所表示的整数大linux认证更多详细资料小是有限的,用有限

Perl  $32$  $31$  8 255, 28, 1 Perl 32 print  $2^{**}31-1$ , " $\vee$ n". 2147483647 print scalar(gmtime  $2^{**}31-1$ ), "\n . Tue Jan 1903:14:07 2038 1 print scalar(gmtime  $2^{**}31$ ), " $\forall$ n". Fri Dec 13 20:45:52 1901  $32 \t 2^{**}31$  $\mathcal{D}$ 表示的最大负数。这对应于1970年开始时刻之前的秒的最大  $g$ mtime $(2^{**}31)$  $gmtime(2^{**}31-1)$ 要想不开,这可不是什么大问题。如果你要用到32位有符号 , CPAN Date::Calc

## Date::Manip

Y1901-Y2038 Date::Manip 0000 9999 pate::Calc 1 32767  $1902 - 2037$ gmtime() localtime() Time::Local

CPAN Date::Manip Date::Calc

 $100Test$ 

www.100test.com